# **Chapter 4**

**File Systems**

# **Part 2**

## **Blocks v. Sectors**

**2** 

#### **Sector**

**A disk concept Smallest unit of transfer to/from disk Typically 512 bytes Depends on the disk hardware**

#### **Block**

## **Blocks v. Sectors**

#### **Sector**

**A disk concept Smallest unit of transfer to/from disk Typically 512 bytes Depends on the disk hardware**

#### **Block**

**An OS concept OS can use different disks simultaneously Needs a standard size for file system Each block is an integral number of sectors Determined at OS build-time** Linux: Typically 512, 1K, or 4K<br>
Each disk I/O transfers a block

# **Disk Space Management**

**4** 

**Must choose a disk block size...**

- **= Page Size?**
- **= Sector Size?**
- **= Track size?**

# **Disk Space Management**

**Must choose a disk block size...**

- **= Page Size?**
- **= Sector Size?**
- **= Track size?**

#### *Large block sizes:*

**Internal fragmentation**

**Last block has (on average) 1/2 wasted space Lots of very small files; waste is greater.**

# **Disk Space Management**

**Must choose a disk block size...**

- **= Page Size?**
- **= Sector Size?**
- **= Track size?**

#### *Large block sizes:*

**Internal fragmentation Last block has (on average) 1/2 wasted space Lots of very small files; waste is greater.**

**6** 

#### *Small block sizes:*

**More seeks; file access will be slower.**

## **Block Size Tradeoff**

**7** 

*Smaller block size?*

**Better disk utilization Poor performance** 

*Larger block size?*

**Lower disk space utilization Better performance**

# **Example**

**8** 

### **A Unix System**

**1000 users, 1M files Median file size = 1,680 bytes Mean file size = 10,845 bytes** *Many small files, a few really large files*

# **Example**

## **A Unix System**

**1000 users, 1M files Median file size = 1,680 bytes Mean file size = 10,845 bytes** *Many small files, a few really large files*

## *Let's assume all files are 2 KB...*

**What happens with different block sizes? (The tradeoff will depend on details of disk performance.)**

## **Block Size Tradeoff**

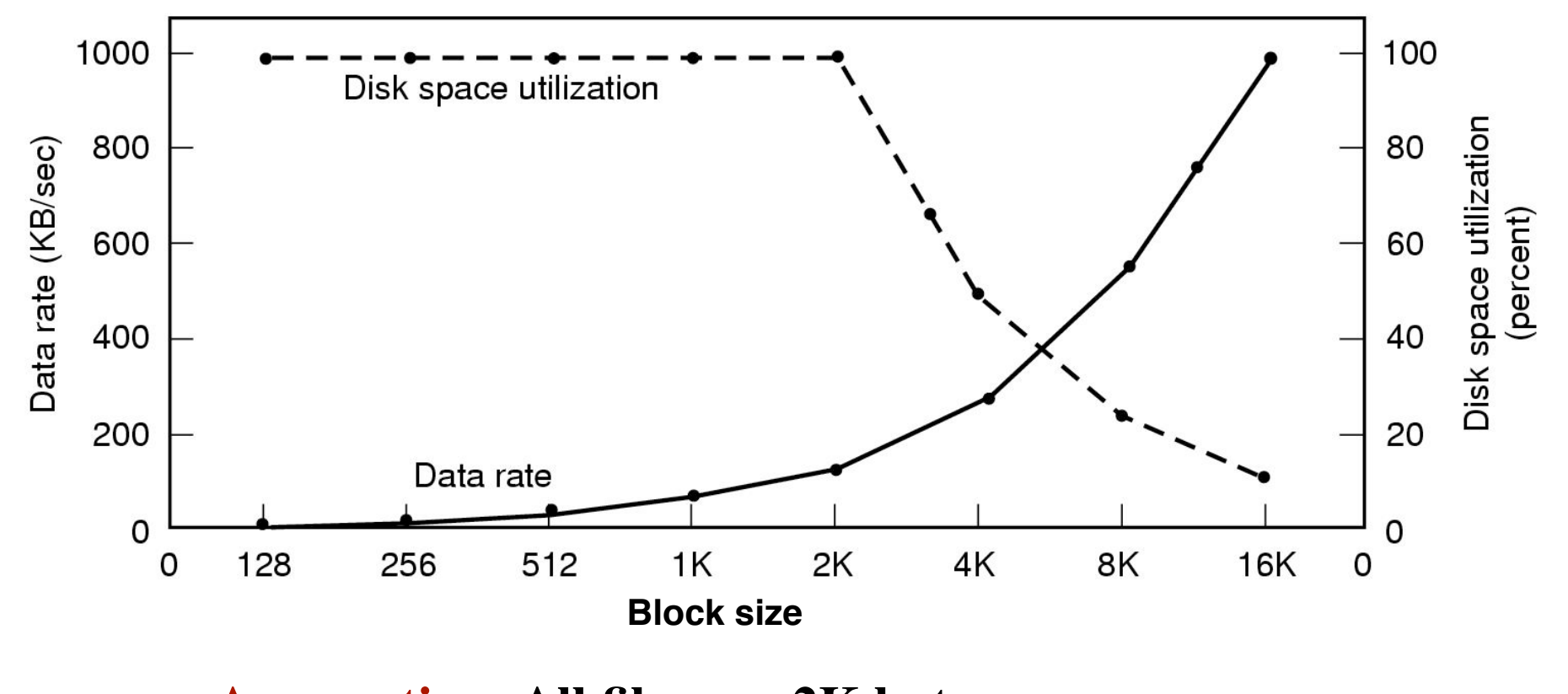

#### **Assumption: All files are 2K bytes Given: Physical disk properties Seek time=10 msec Transfer rate=15 Mbytes/sec Rotational Delay=8.33 msec \* 1/2**

## **Block Size Tradeoff**

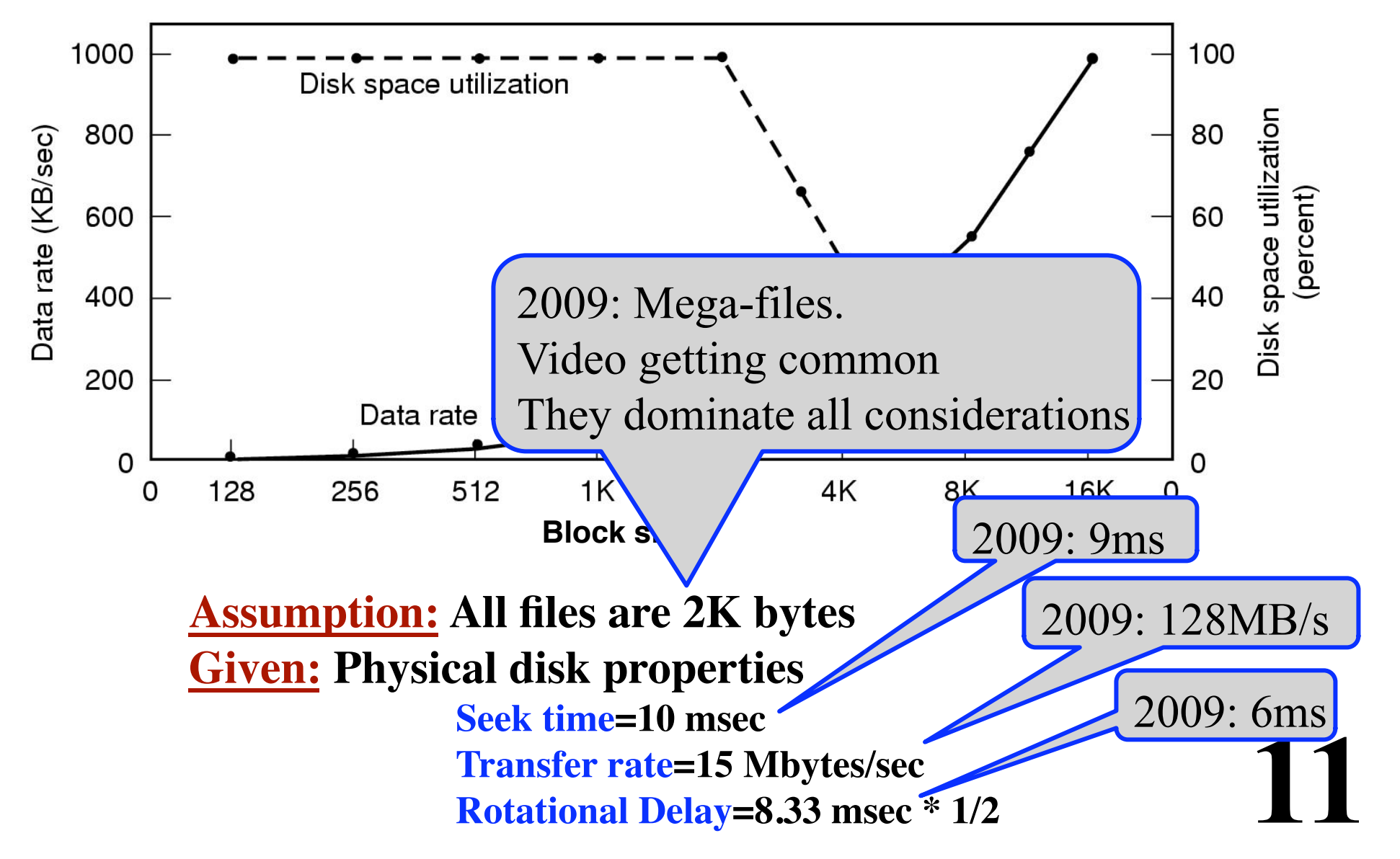

## **Typical Block Sizes**

**Unix Typically 1 Kbytes 2 sectors = 1 block**

### **MS-Dos**

**Variable, N\*512 ("cluster size") Determined by other issues Limited number of bits for block addresses To accommodate larger disk sizes-->use bigger blocks FAT-12: 512, 1K, 2K, 4K FAT-16: 2K, 4K, 8K, 16K, 32K FAT-32: 4K, 8K, 16K, 32K**

## **Managing Free Blocks**

*Approach #1:*

**Keep a bitmap 1 bit per disk block**

*Approach #2*

**Keep a free list**

## **Managing Free Blocks**

**14** 

#### *Approach #1:*

**Keep a bitmap 1 bit per disk block Example: 1 KB block size 16 GB Disk** ⇒ **16M blocks = 224 blocks** Bitmap size =  $2^{24}$  bits  $\Rightarrow$  2K blocks **1/8192 space lost to bitmap**

*Approach #2*

**Keep a free list**

#### **Linked List of Free Blocks Each block on disk holds**

- **A bunch of addresses of free blocks**
- **Address of next block in the list**

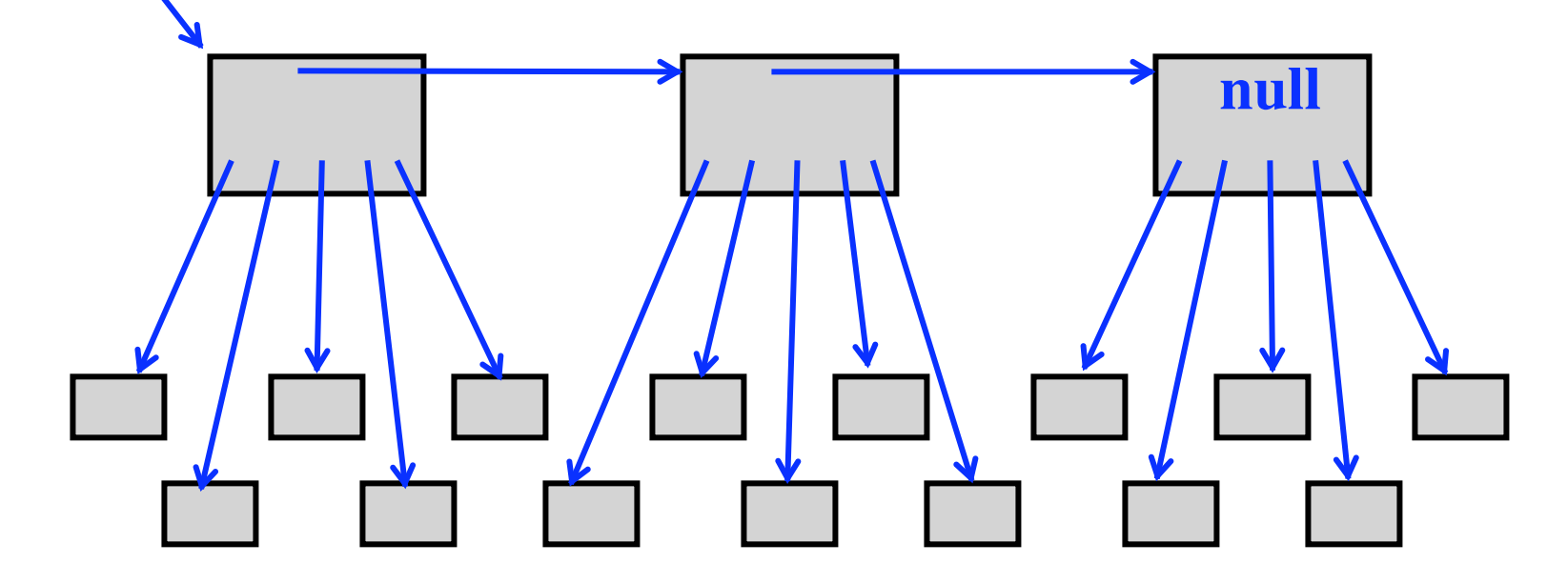

#### **Linked List of Free Blocks Each block on disk holds**

**• A bunch of addresses of free blocks**

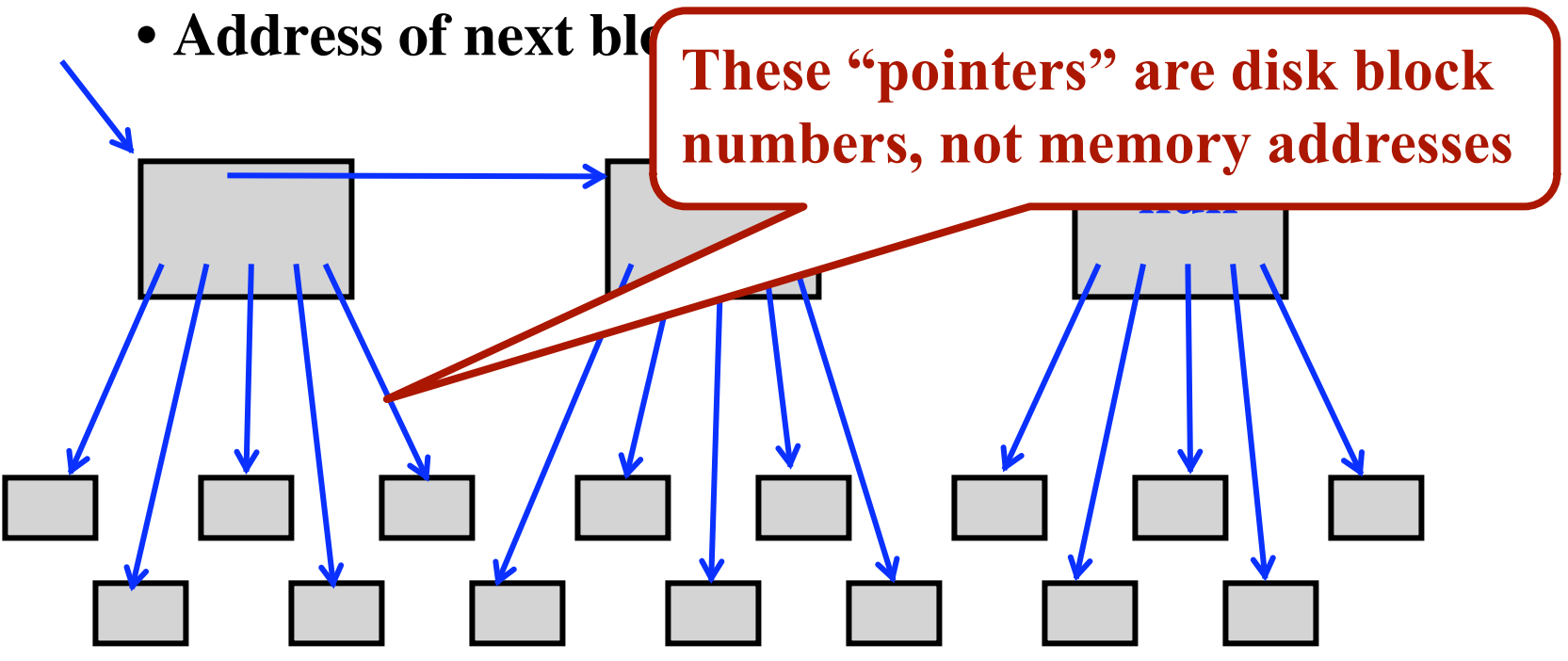

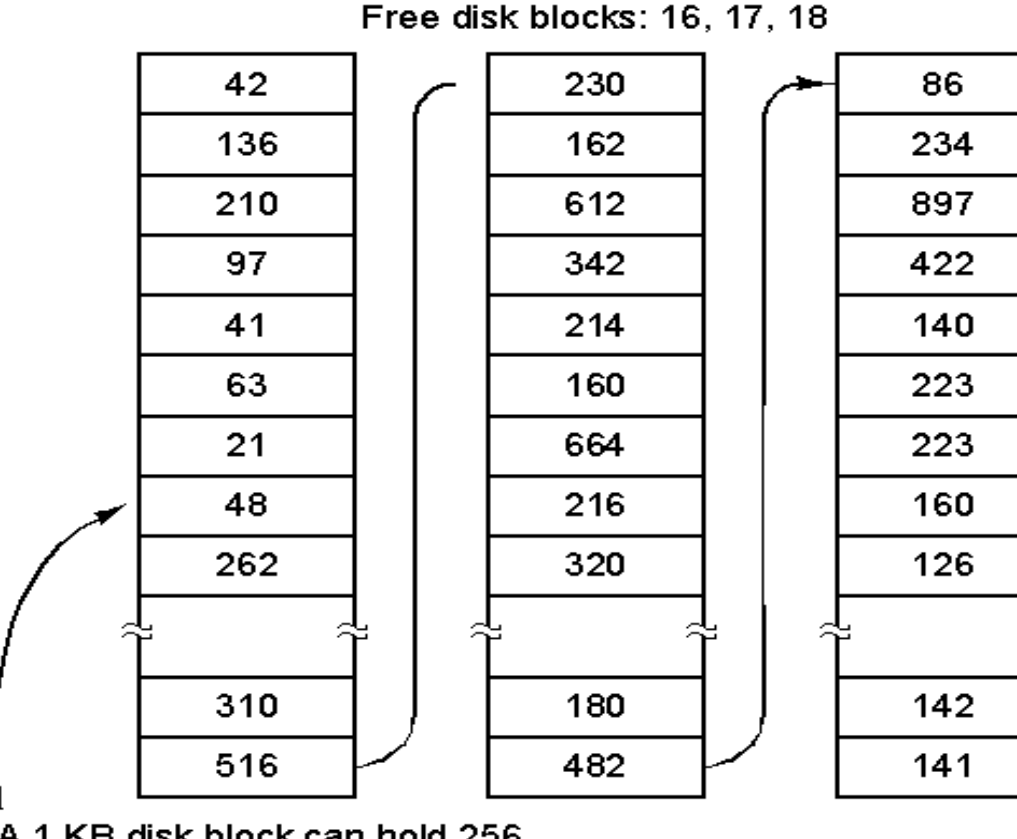

**Assumptions: Block size = 1K Each block addr = 4bytes Each block holds 255 ptrs to free blocks 1 ptr to the next block**

**17** 

A 1 KB disk block can hold 256 32-bit disk block numbers

> *This approach takes more space... But "free" blocks are used, so no real loss!*

**Two kinds of blocks: Free Blocks Block containing pointers to free blocks**

**Always keep one block of pointers in memory. This block may be partially full.**

**Need a free block? This block gives access to 255 free blocks. Need more? Look at the block's "next" pointer Use the pointer block itself Read in the next block of pointers into memory**

**To return a block (X) to the free list...**

#### **If the block of pointers (in memory) is not full: Add X to it**

**To return a block (X) to the free list...**

**If the block of pointers (in memory) is not full: Add X to it**

**If the block of pointers (in memory) is full: Write it to out to the disk Start a new block in memory Use block X itself for a pointer block Set all pointers to null ...except the next pointer**

*Scenario:*

**Assume the block of pointers in memory is almost empty. A few free blocks are needed.**

#### *Scenario:*

**Assume the block of pointers in memory is almost empty. A few free blocks are needed.**

**This triggers disk read to get next pointer block Now the block in memory is almost full.**

**22** 

#### *Scenario:*

**Assume the block of pointers in memory is almost empty. A few free blocks are needed.**

**This triggers disk read to get next pointer block Now the block in memory is almost full. Next, a few blocks are freed.**

#### *Scenario:*

**Assume the block of pointers in memory is almost empty. A few free blocks are needed.**

**This triggers disk read to get next pointer block Now the block in memory is almost full.**

**Next, a few blocks are freed.**

**The block fills up**

**This triggers a disk write of the block of pointers.**

#### *Scenario:*

**Assume the block of pointers in memory is almost empty. A few free blocks are needed.**

**This triggers disk read to get next pointer block Now the block in memory is almost full.**

**Next, a few blocks are freed.**

**The block fills up**

**This triggers a disk write of the block of pointers.**

#### *Problem:*

**Numerous small allocates and frees, when block of pointers is right at boundary** *Lots of disk I/O associated with free block mgmt!*

#### *Solution (in text):*

**Try to keep the block in memory about 1/2 full When the block in memory fills up... Break it into 2 blocks (each 1/2 full) Write one out to disk**

#### *Similar Algorithm:*

**Keep 2 blocks of pointers in memory at all times. When both fill up Write out one. When both become empty Read in one new block of pointers.**

## **Comparison: Free List v. Bitmap**

*Desirable:*

*Keep all the blocks in one file close together.*

**27** 

## **Comparison: Free List v. Bitmap**

*Desirable:*

*Keep all the blocks in one file close together.*

*Free Lists:*

**Free blocks are all over the disk. Allocation comes from (almost) random location.**

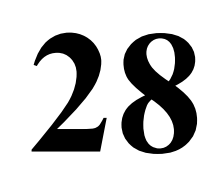

# **Comparison: Free List v. Bitmap**

*Desirable:*

*Keep all the blocks in one file close together.*

*Free Lists:*

**Free blocks are all over the disk.**

**Allocation comes from (almost) random location.**

*Bitmap:*

**Much easier to find a free block "close to" a given position Bitmap implementation:**

- **• Keep 2 MByte bitmap in memory**
- **• Keep only one block of bitmap in memory at a time**

# **Quotas**

**For each user...**

**OS will maintain a record.**

## **Example:**

- **• Amount of disk space used (in blocks)**
	- **Current**
	- **• Maximum allowable**
- **• Number of files**
	- **Current**
	- **• Maximum allowable**

**Soft Limits:**

## **When exceeded, print a warning**

**Hard Limits:**

**May not be exceeded**

# **Backing Up a File System**

*"Incremental" Dumps*

**Example:**

**Once a month, back up the entire file system Once a day, make a copy of all files that have changed**

*Why?* **Faster!**

**To restore entire file system...**

- **1. Restore from complete dump**
- **2. Process each incremental dump in order**

**32** 

**"Physical Dump"**

**Start a block 0 on the disk Copy each block, in order**

**"Physical Dump"**

**Start a block 0 on the disk Copy each block, in order**

*Blocks on the free list?* **Should avoid copying them**

## **"Physical Dump"**

**Start a block 0 on the disk Copy each block, in order**

## *Blocks on the free list?* **Should avoid copying them**

## *Bad sectors on disk?*

- **• If disk controller remaps bad sectors... Backup utility need not do anything special!**
- **If OS handles bad sectors...**

 **Backup utility must avoid copying them!**

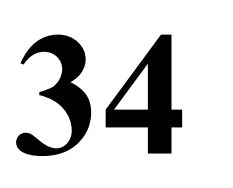

**"Logical Dump"**

**Dump files and directories (Most common form)**

*Incremental dumping of files and directories:* **Will copy only files that have been modified since last incremental backup. Must also copy the directories containing any modified files.**

# **Incremental Backup of Files**

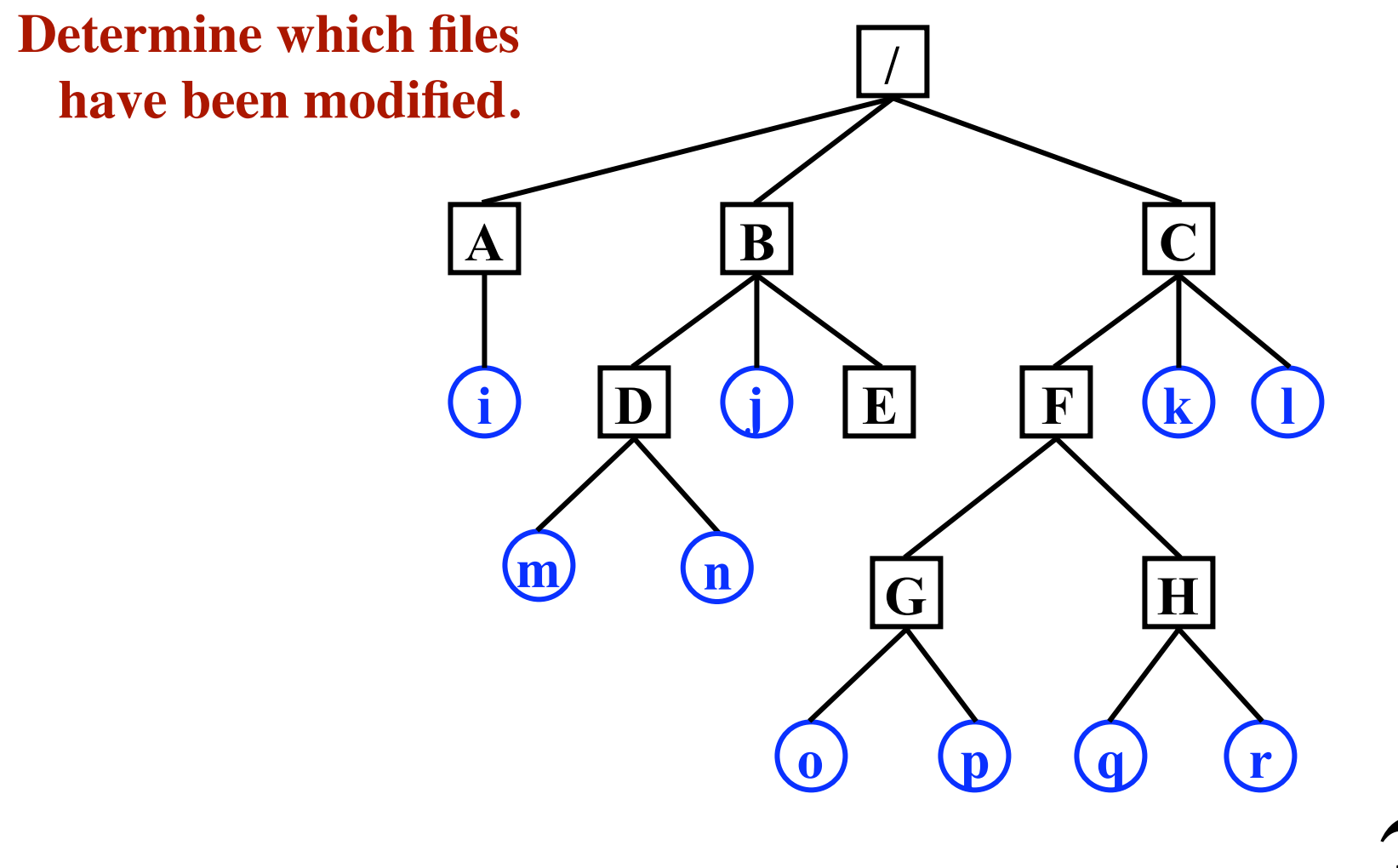
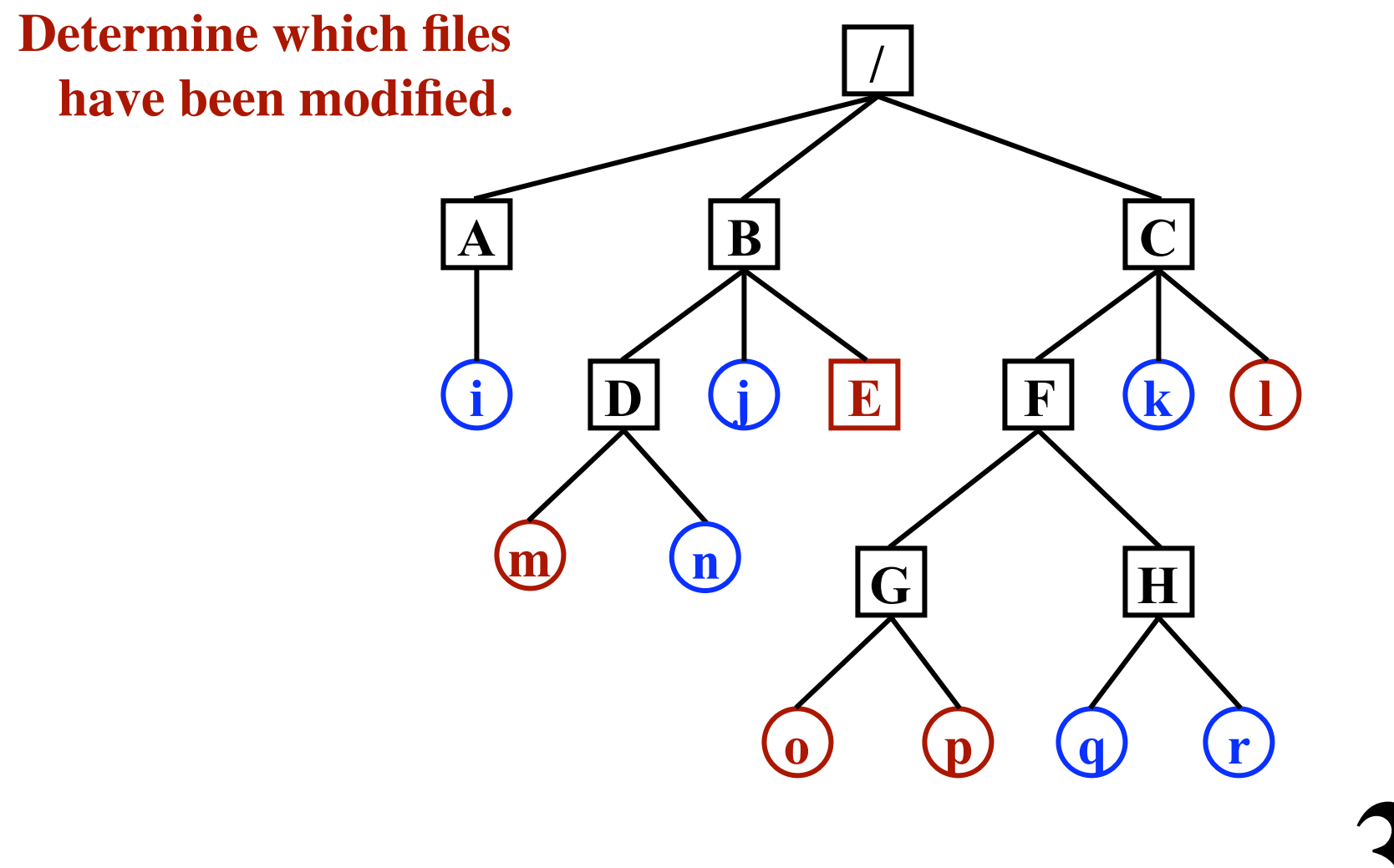

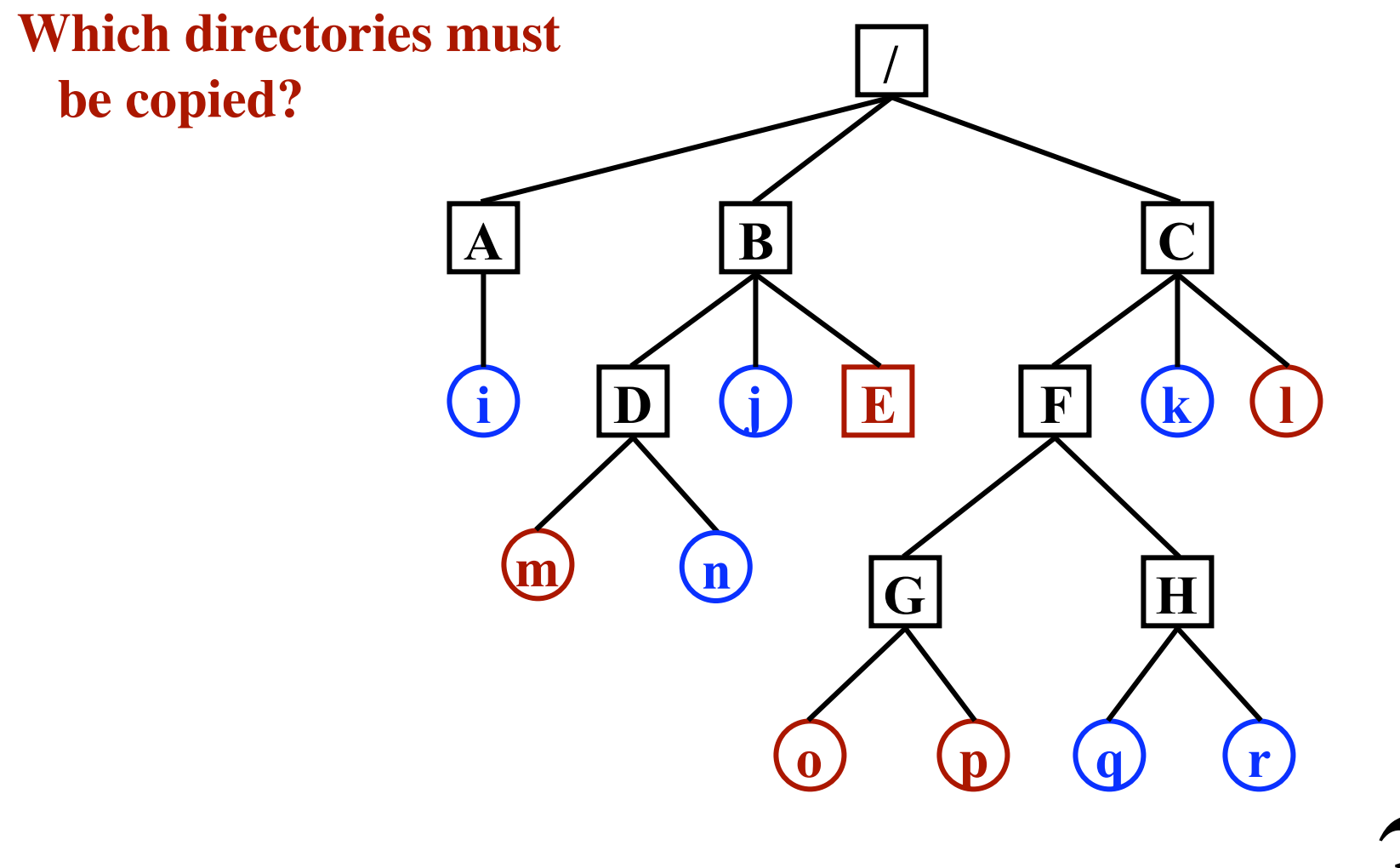

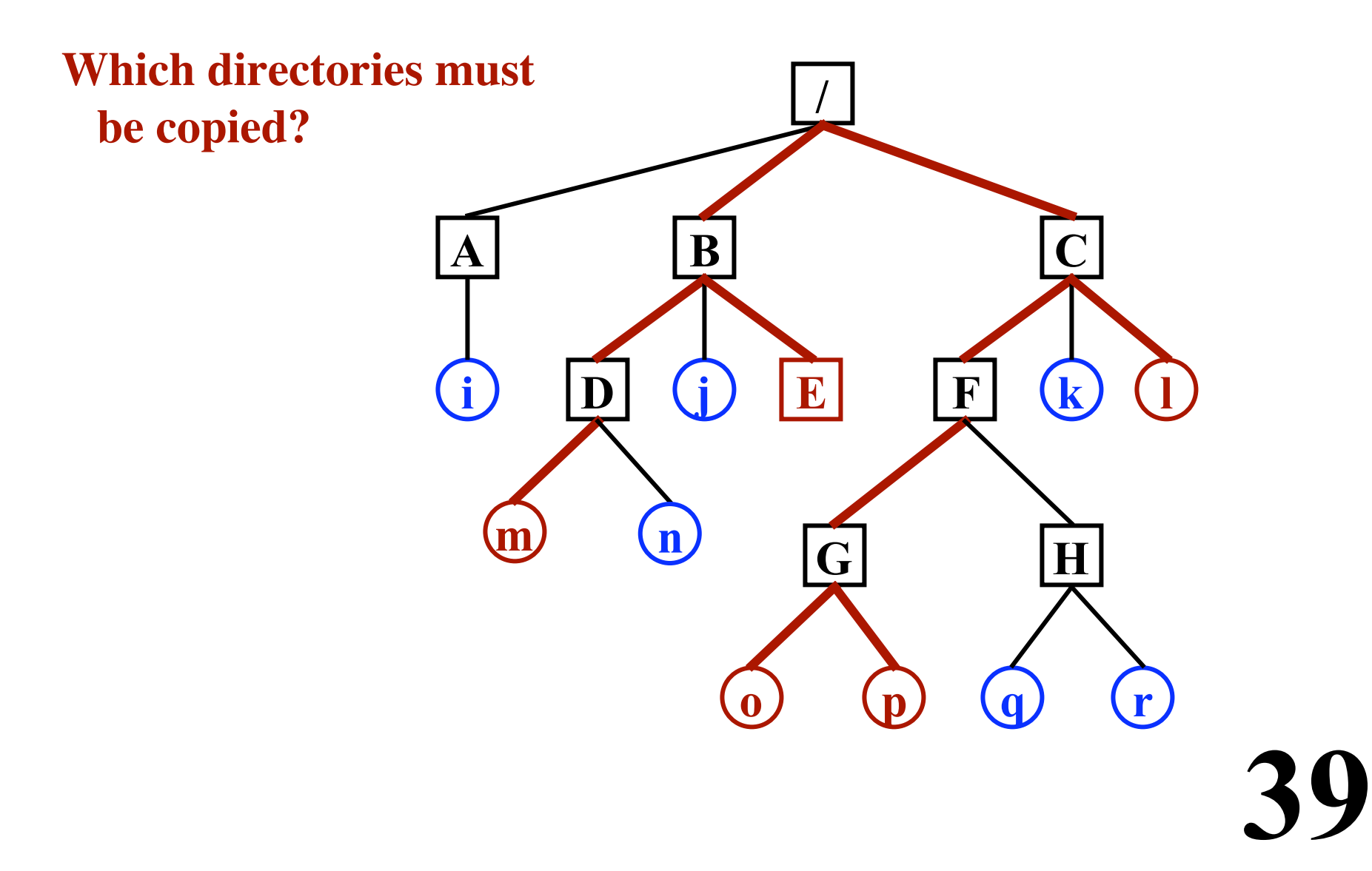

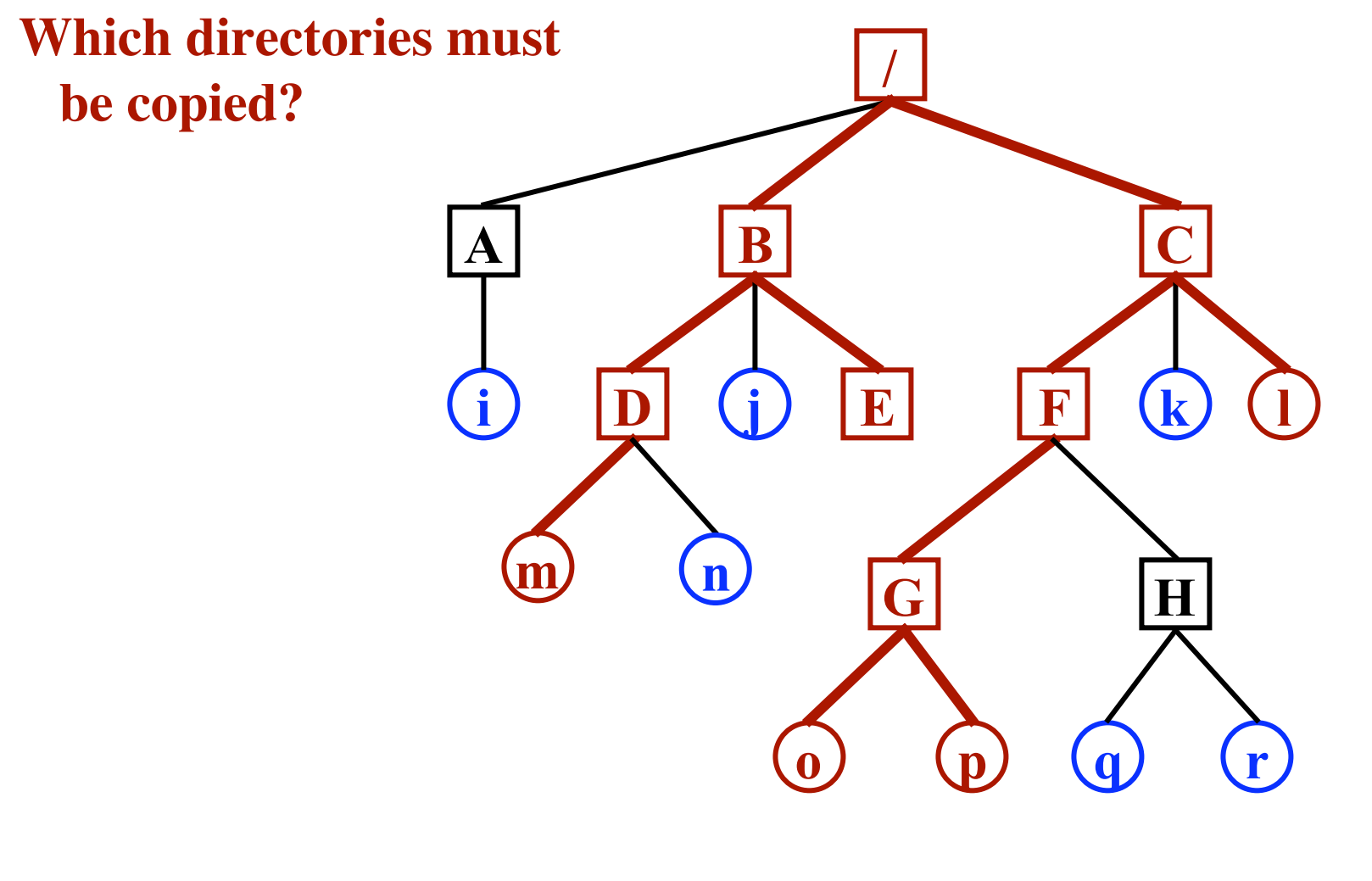

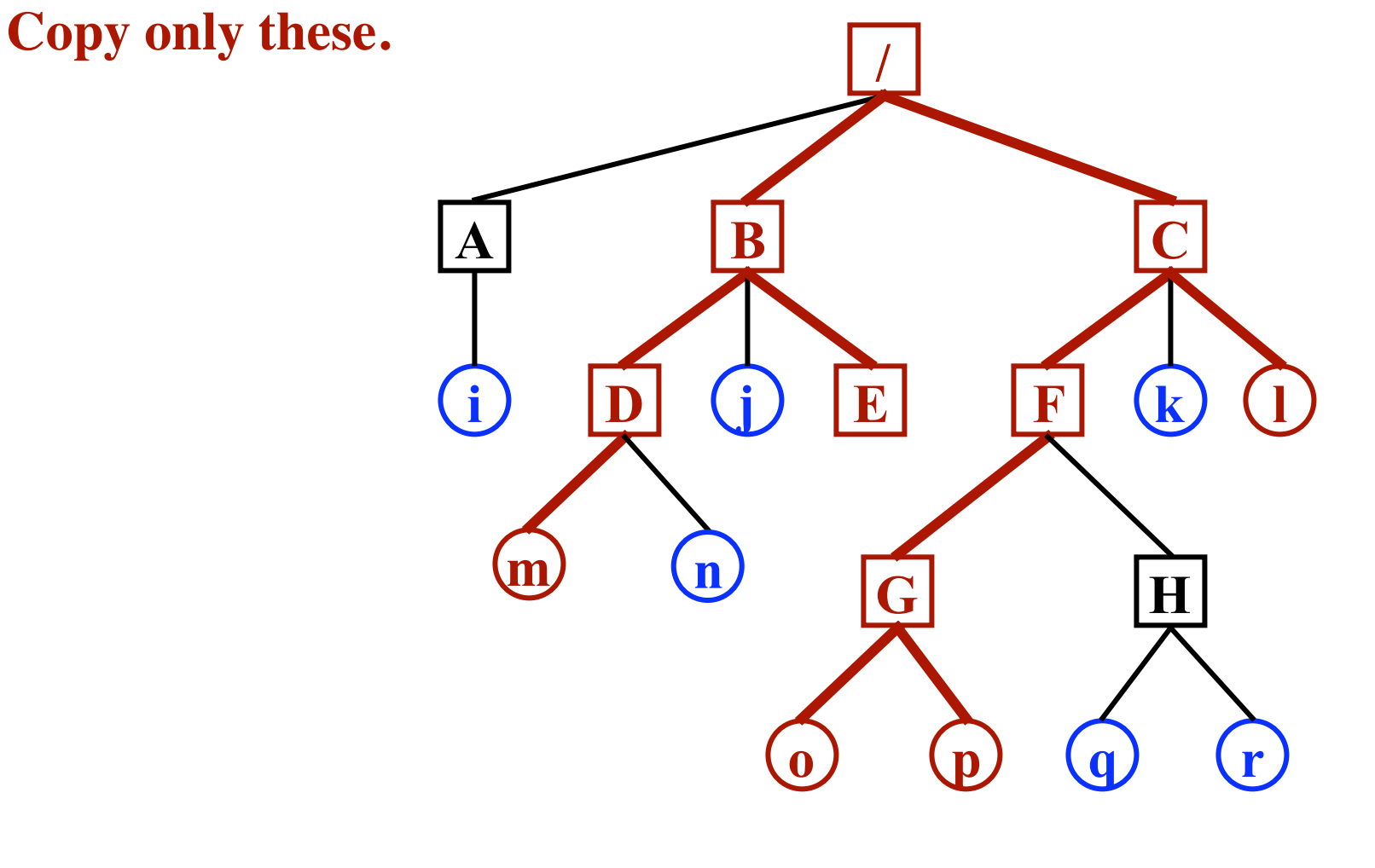

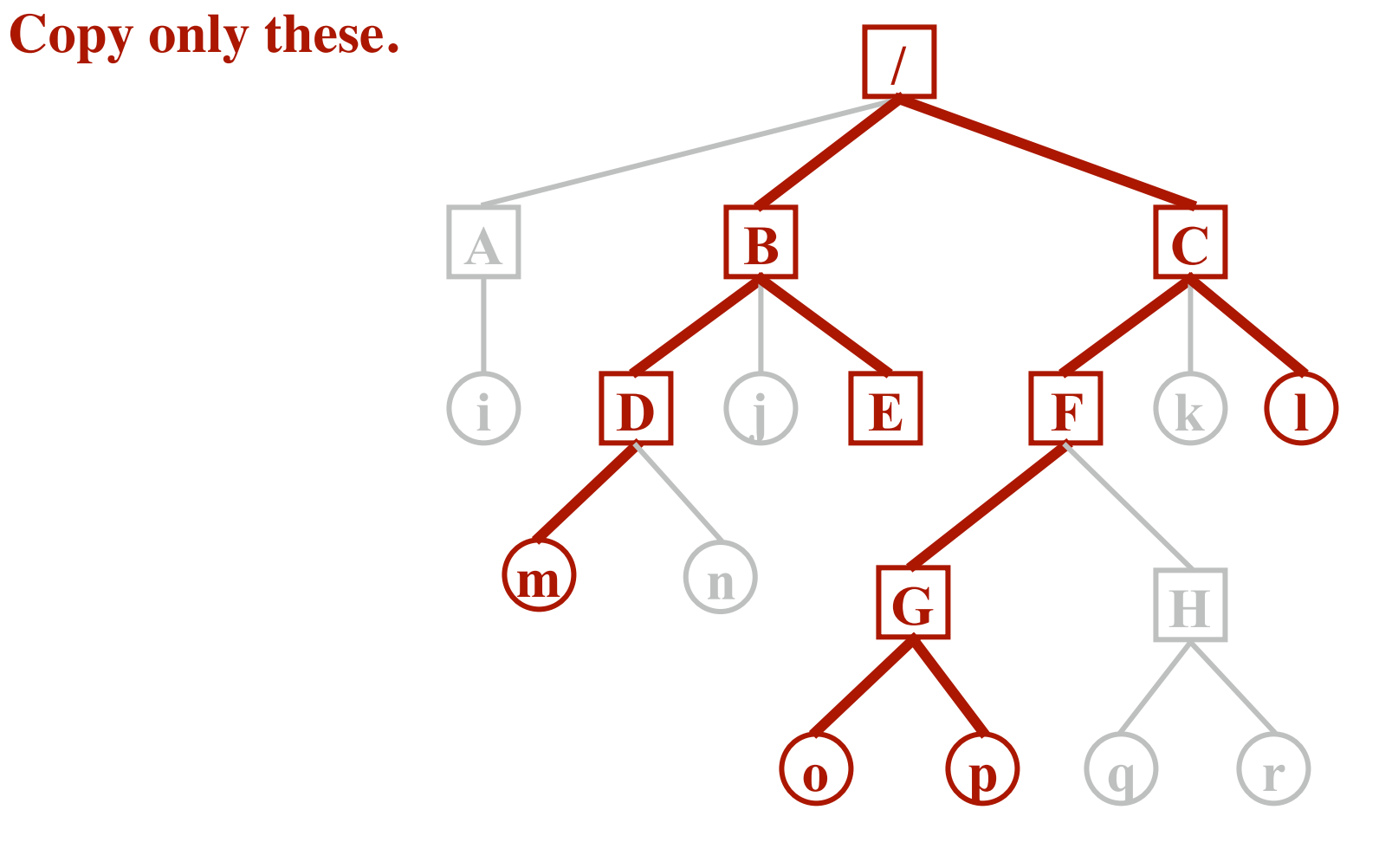

# **Trash Folder / Garbage Can / Recycle Bin**

**Goal:**

**Help the user to avoid losing data.**

#### **Common Problem:**

**User deletes a file and then regrets it.**

**Solution:**

**Move all deleted files to a "garbage" directory. User must "empty the garbage" explicitly.**

*This is only a partial solution; May still need recourse to backup tapes.*

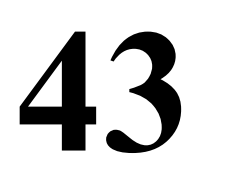

*Invariant:*

**Each disk block must be**

- **• in a file (or directory), or**
- **• on the free list**

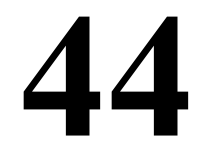

*Inconsistent States:*

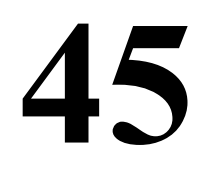

*Inconsistent States:*

**• Some block is not in a file or on free list ("missing block")**

**46** 

*Inconsistent States:*

- **• Some block is not in a file or on free list ("missing block")**
- **Some block is on free list and is in some file**

**47** 

*Inconsistent States:*

- **• Some block is not in a file or on free list ("missing block")**
- **Some block is on free list and is in some file**
- **• Some block is on the free list more than once**

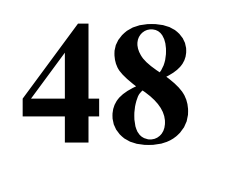

*Inconsistent States:*

**• Some block is not in a file or on free list ("missing block")**

- **Some block is on free list and is in some file**
- **• Some block is on the free list more than once**
- **• Some block is in more than one file**

*Inconsistent States:*

**• Some block is not in a file or on free list ("missing block")** *Add it to the free list.*

- **Some block is on free list and is in some file**
- **• Some block is on the free list more than once**
- **• Some block is in more than one file**

*Inconsistent States:*

**• Some block is not in a file or on free list ("missing block")** *Add it to the free list.*

- **Some block is on free list and is in some file** *Remove it from the free list.*
- **• Some block is on the free list more than once**
- **• Some block is in more than one file**

*Inconsistent States:*

**• Some block is not in a file or on free list ("missing block")** *Add it to the free list.*

- **Some block is on free list and is in some file** *Remove it from the free list.*
- **• Some block is on the free list more than once** *(Can't happen when using a bitmap for free blocks.) Fix the free list so the block appears only once.*
- **• Some block is in more than one file**

#### *Inconsistent States:*

- **• Some block is not in a file or on free list ("missing block")** *Add it to the free list.*
- **Some block is on free list and is in some file** *Remove it from the free list.*
- **• Some block is on the free list more than once** *(Can't happen when using a bitmap for free blocks.) Fix the free list so the block appears only once.*
- **• Some block is in more than one file**

*Allocate another block. Copy the block. Put each block in each file. Notify the user that one file may contain data from another file.*

*Invariant (for Unix):*

*"The reference count in each i-node must be equal to the number of hard links to the file."*

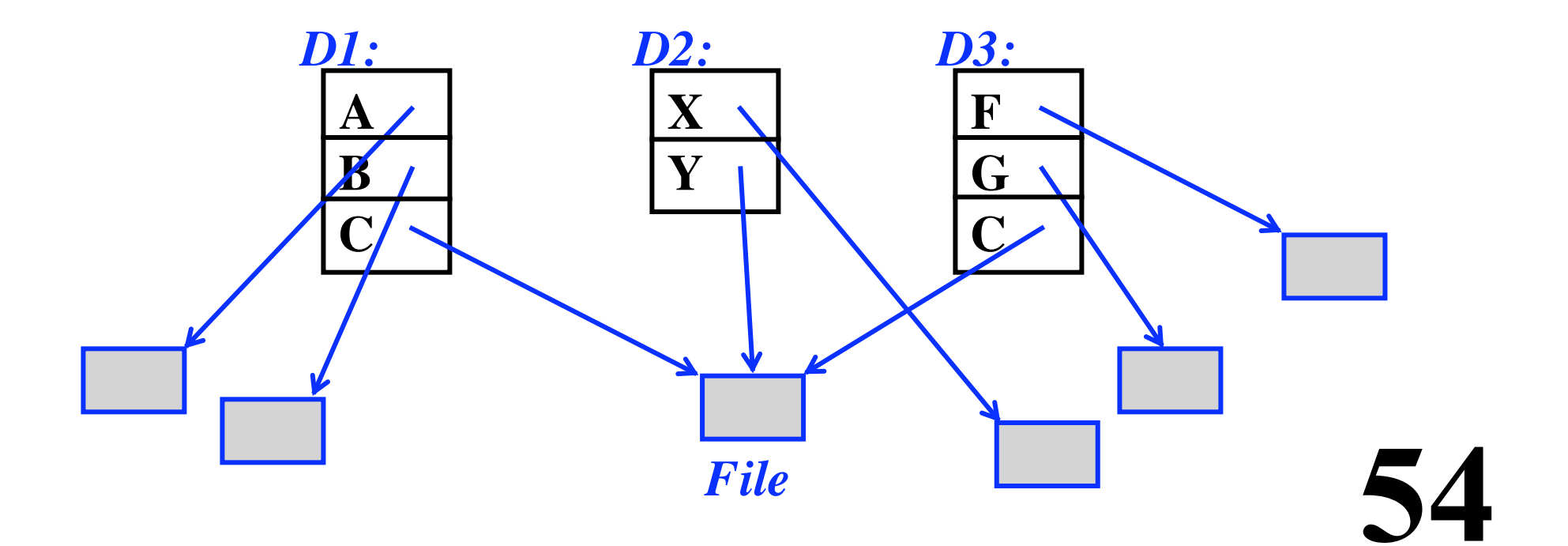

**Problems:** *Reference count is too large*

*Reference count is too small*

#### **Problems:**

*Reference count is too large*

**The "rm" command will delete a hard link. When the count becomes zero, the blocks are freed. Permanently allocated; blocks can never be reused.** *Reference count is too small*

**56** 

#### **Problems:**

#### *Reference count is too large*

**The "rm" command will delete a hard link.**

**When the count becomes zero, the blocks are freed.**

**Permanently allocated; blocks can never be reused.**

*Reference count is too small*

**When links are removed,**

 **the count will go to zero too soon! The blocks will be added to the free list, even though the file is still in some directory!**

#### **Problems:**

#### *Reference count is too large*

**The "rm" command will delete a hard link.**

**When the count becomes zero, the blocks are freed.**

**Permanently allocated; blocks can never be reused.**

*Reference count is too small*

**When links are removed,**

 **the count will go to zero too soon! The blocks will be added to the free list, even though the file is still in some directory!**

**Solution:**

**Correct the reference count.**

**59** 

**Goal: Reduce disk reads/writes**

**The "***block cache***" (or "***buffer cache***") Application tries to read a block? Check the cache first.**

**Goal: Reduce disk reads/writes**

**The "***block cache***" (or "***buffer cache***") Application tries to read a block? Check the cache first.**

**Cache organization:**

**Many blocks (e.g., 1000s) Indexed on block number**

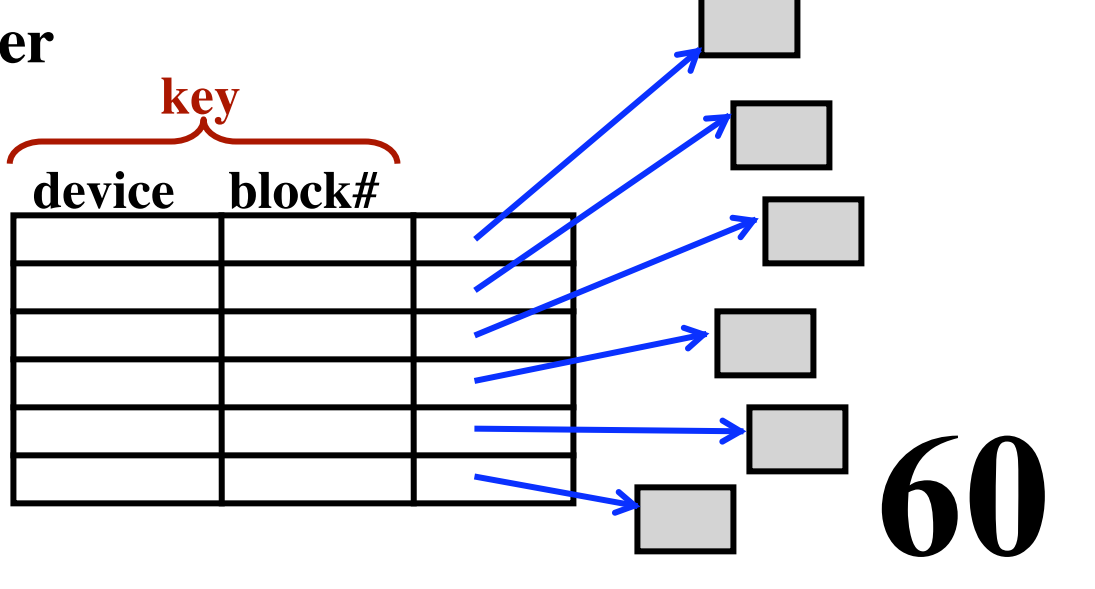

**Goal: Reduce disk reads/writes**

**The "***block cache***" (or "***buffer cache***") Application tries to read a block? Check the cache first.**

**Cache organization:**

**Many blocks (e.g., 1000s) Indexed on block number**

**For efficiency, use a hash table**

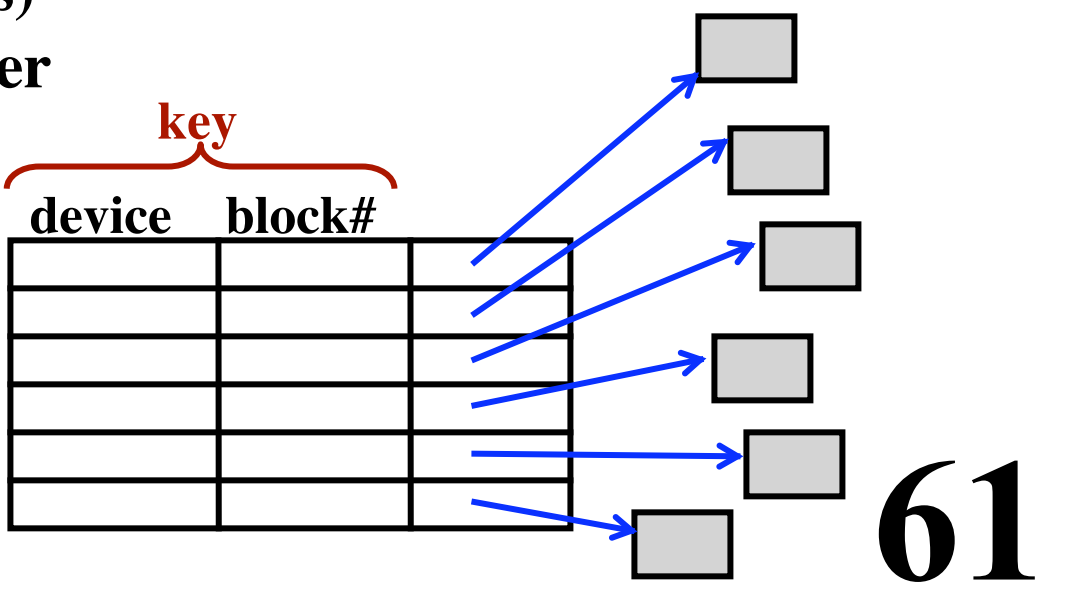

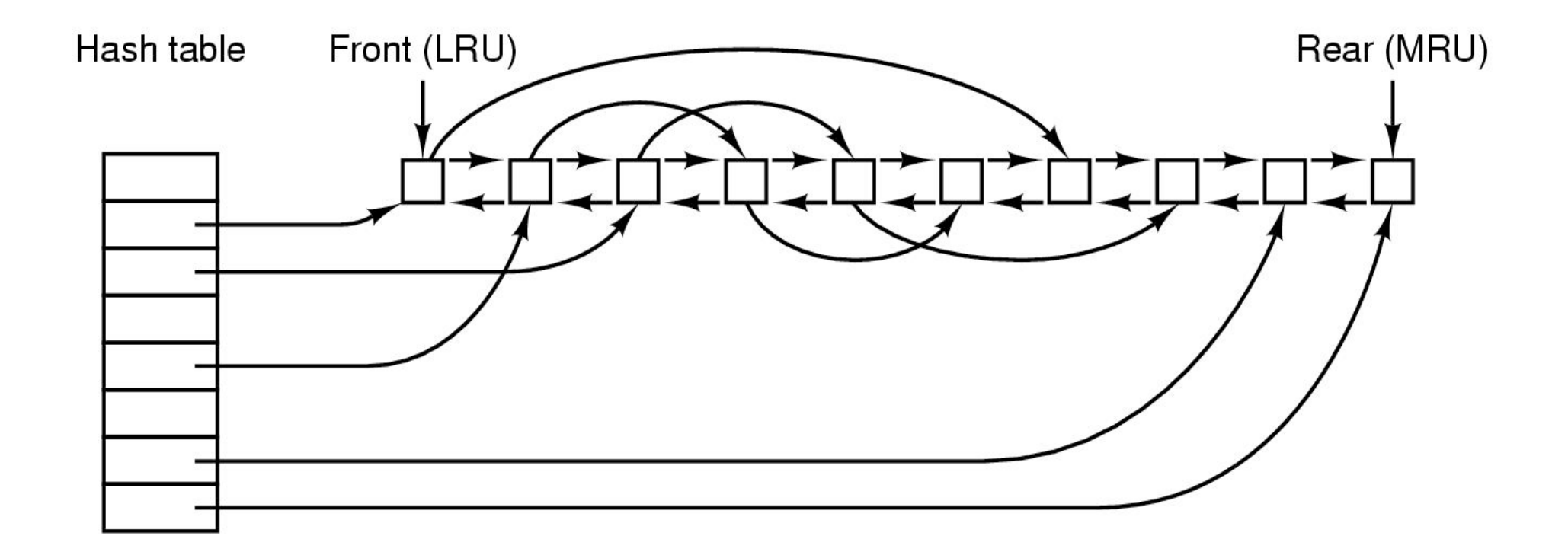

**Need to write a block?**

**Modify the version in the block cache.**

**But when to write back to disk?**

**63** 

#### **Need to write a block?**

**Modify the version in the block cache.**

#### **But when to write back to disk?**

- **• Immediately**
- **• Later**

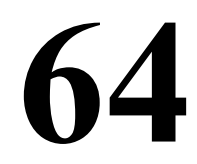

**65** 

#### **Need to write a block?**

**Modify the version in the block cache.**

#### **But when to write back to disk?**

**• Immediately**

**"***Write-through cache***"**

**• Later**

The Unix "synch" syscall

#### **Need to write a block?**

**Modify the version in the block cache.**

#### **But when to write back to disk?**

**• Immediately**

**"***Write-through cache***"**

**• Later**

The Unix "synch" syscall

*What if system crashes? Can the file system become inconsistent?*

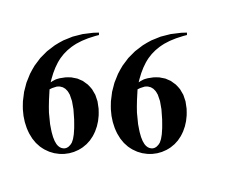

#### **Need to write a block?**

**Modify the version in the block cache.**

#### **But when to write back to disk?**

**• Immediately**

**"***Write-through cache***"**

**• Later**

**The Unix "synch" syscall**

#### *What if system crashes?*

*Can the file system become inconsistent?*

**Write directory and i-node info immediately Okay to delay writes to files Background process to write dirty blocks.**

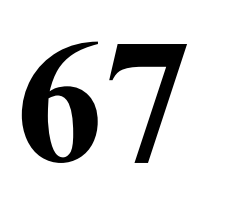

# **Cylinder Groups**

#### *Idea*

**Break disk into regions "Cylinder Groups" Blocks that are close together Try to allocate i-node blocks in the file within the same cylinder group**

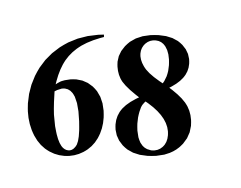

# **Cylinder Groups**

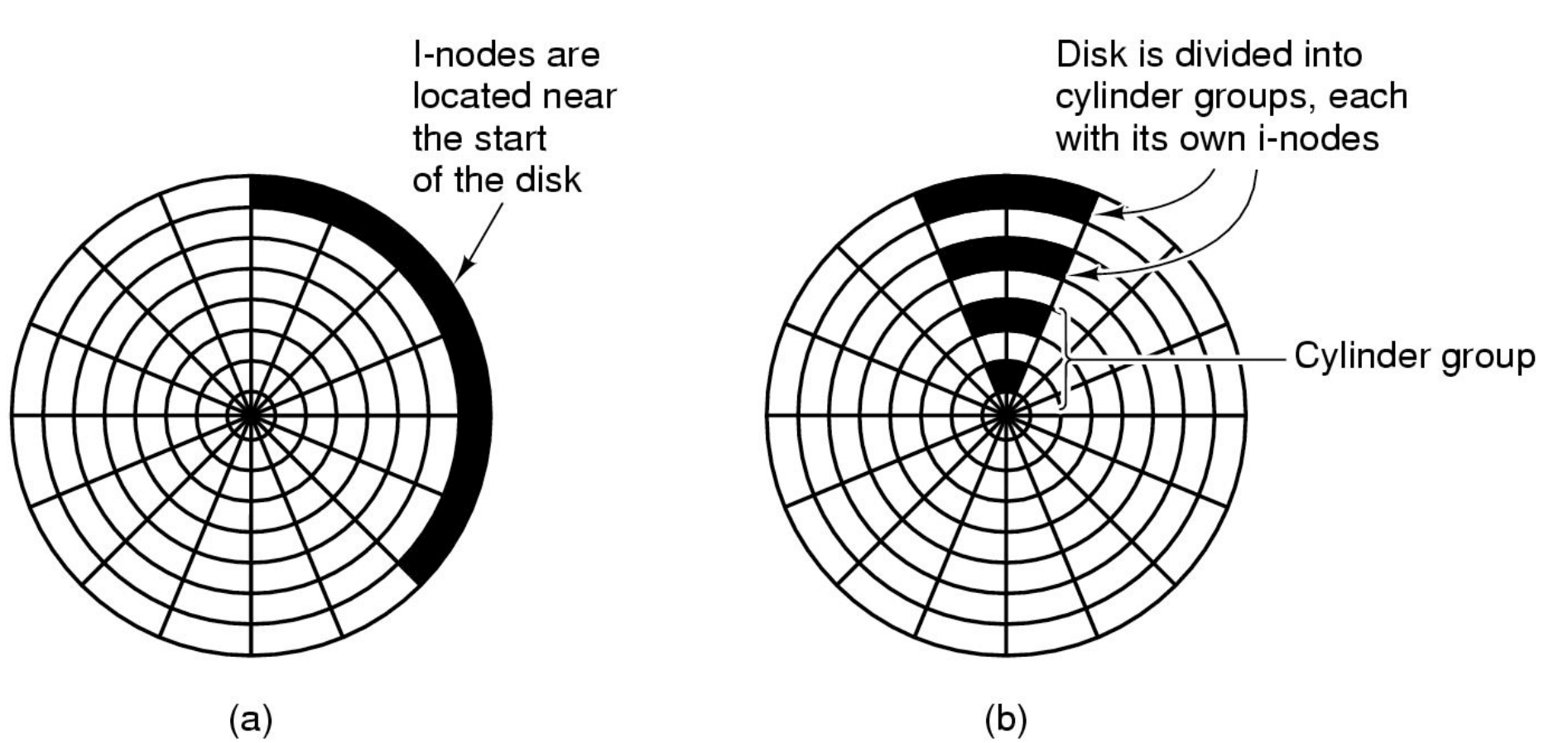

# **Journaling File Systems**

**Problem: Computers crash, etc.**

**The file system can get messed up (inconsistent).**

**70** 

# **Journaling File Systems**

**Problem: Computers crash, etc. The file system can get messed up (inconsistent).**

**Journaling File Systems NTFS, ext3, ReiserFS**

# **Journaling File Systems**

**Problem: Computers crash, etc.**

**The file system can get messed up (inconsistent).**

**Journaling File Systems NTFS, ext3, ReiserFS**

**Idea:**

**Normal file system is maintained PLUS:**

**Write a "journal" or "log" of operations**

**When a crash occurs... crash recovery procedure:**

- **• Go through the log**
- **• Make sure every operation got completed properly 72**
**Example: Want to remove a file.**

- **1. Remove file from directory**
- **2. Return the i-node to the "free list"**
- **3. Return all blocks in the file to the "free list"**

**Example: Want to remove a file.**

- **1. Remove file from directory CRASH HERE! Resources not freed**
- **2. Return the i-node to the "free list" CRASH HERE! Resources not freed**
- **3. Return all blocks in the file to the "free list"**

**Example: Want to remove a file. CRASH HERE! No problem**

- **1. Remove file from directory CRASH HERE! Resources not freed**
- **2. Return the i-node to the "free list" CRASH HERE! Resources not freed**
- **3. Return all blocks in the file to the "free list" CRASH HERE! No problem**

**Example: Want to remove a file. CRASH HERE! No problem 1. Remove file from directory CRASH HERE! Resources not freed 2. Return the i-node to the "free list"**

**CRASH HERE! Resources not freed**

**3. Return all blocks in the file to the "free list"**

**76** 

**CRASH HERE! No problem**

**First: Write an entry to the log.**

**Example: Want to remove a file. CRASH HERE! No problem**

- **1. Remove file from directory CRASH HERE! Resources not freed**
- **2. Return the i-node to the "free list" CRASH HERE! Resources not freed**
- **3. Return all blocks in the file to the "free list"**

**CRASH HERE! No problem**

**First: Write an entry to the log.**

**Crash recovery:**

**Examine the log and repeat the operations.**

**Example: Want to remove a file. CRASH HERE! No problem**

- **1. Remove file from directory CRASH HERE! Resources not freed**
- **2. Return the i-node to the "free list" CRASH HERE! Resources not freed**
- **3. Return all blocks in the file to the "free list"**

**CRASH HERE! No problem**

**First: Write an entry to the log.**

**Crash recovery:**

**Examine the log and repeat the operations.**

*"Idempotent"*

An *idempotent* operation can be repeated with<br> **18 18 18** 

#### *Assumptions*

**Memory getting faster (relative to disk) More memory Disk caches are getting larger For a "read" Increasing probability the block is in the cache**

**79** 

*Conclusion:*

**Most disk I/O is for "write"s**

**What is a "log"? A log of all actions**

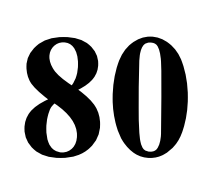

**What is a "log"? A log of all actions**

**The entire disk becomes a log of disk writes**

**What is a "log"? A log of all actions**

**The entire disk becomes a log of disk writes**

**Approach**

- **• All writes are buffered in memory**
- **• Periodically all dirty blocks are written ... to the end of the log**
- **• The i-node is modified**
	- **... to point to the new position of the updated blocks**

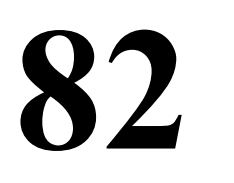

**All the disk is a log.** *What happens when the disk fills up???*

**83** 

**All the disk is a log.** *What happens when the disk fills up???*

**A "cleaner" process Reads blocks in from the beginning of the log. Most of them will be free at this point. Adds non-free blocks to the buffer cache. These get written out to the log later.**

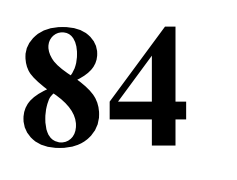

**All the disk is a log.** *What happens when the disk fills up???*

**A "cleaner" process Reads blocks in from the beginning of the log. Most of them will be free at this point. Adds non-free blocks to the buffer cache. These get written out to the log later.**

**Log data is written in units of an entire track. The "cleaner" process reads an entire track at a time.** *Efficient*